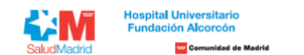

Listado provisional a Pruebas Selectivas para el puesto **OPE Estabilización Art. 2 Ley 20/2021 GI - FARMACIA HOSPITALARIA**

A continuación puede comprobar la información por el Número de Referencia de su inscripción, ordenada alfabéticamente por apellidos y nombre.

Son consideradas solicitudes ADMITIDAS aquellas cuyo registro y solicitud se ha realizado de manera correcta y cumplen todos los requisitos de la convocatoria. Son consideradas solicitudes NO ADMITIDAS aquellas cuyo regist alguno(s) de los requisitos de la convocatoria.

En su área privada encontrará toda la información sobre su candidatura de forma personalizada (incluyendo, en caso pertinente, los motivos de exclusión provisional). El plazo de presentación de reclamaciones será de 10 día desde el 9 de febrero hasta el próximo 20 de febrero inclusive. Estas alegaciones se realizarán a través del apartado de reclamaciones, que aparecerá en su propia área privada (https://ope.halcorcon.es/candidato). Si tiene través del área de consultas (https://ope.halcorcon.es/consultas).

## **Turno libre**

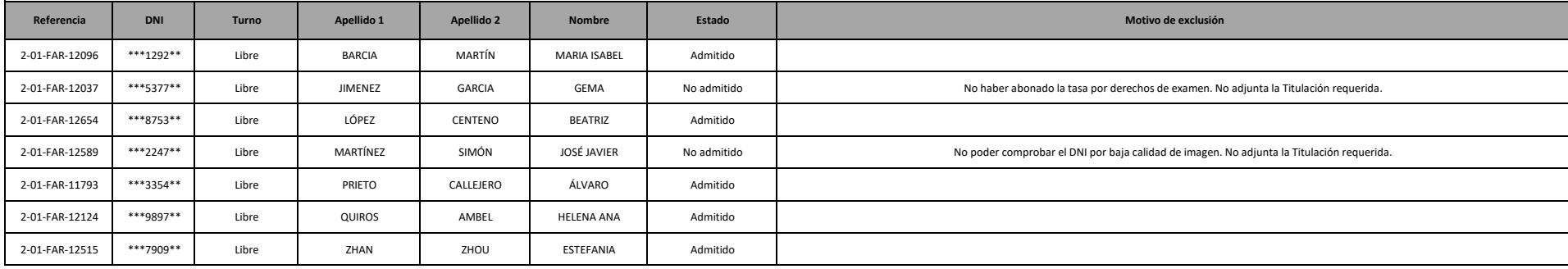